## **Propositions de scénario à formaliser**

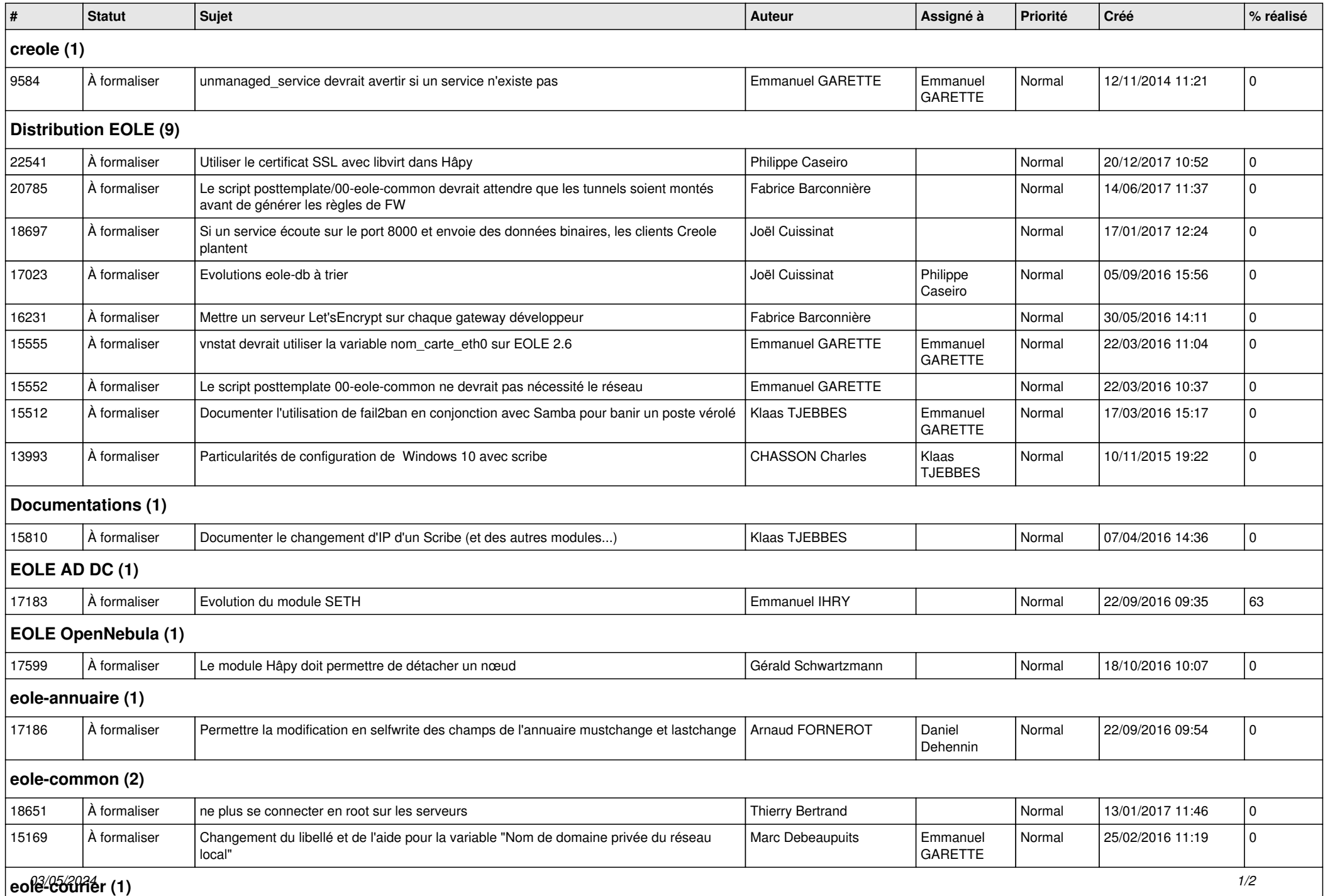

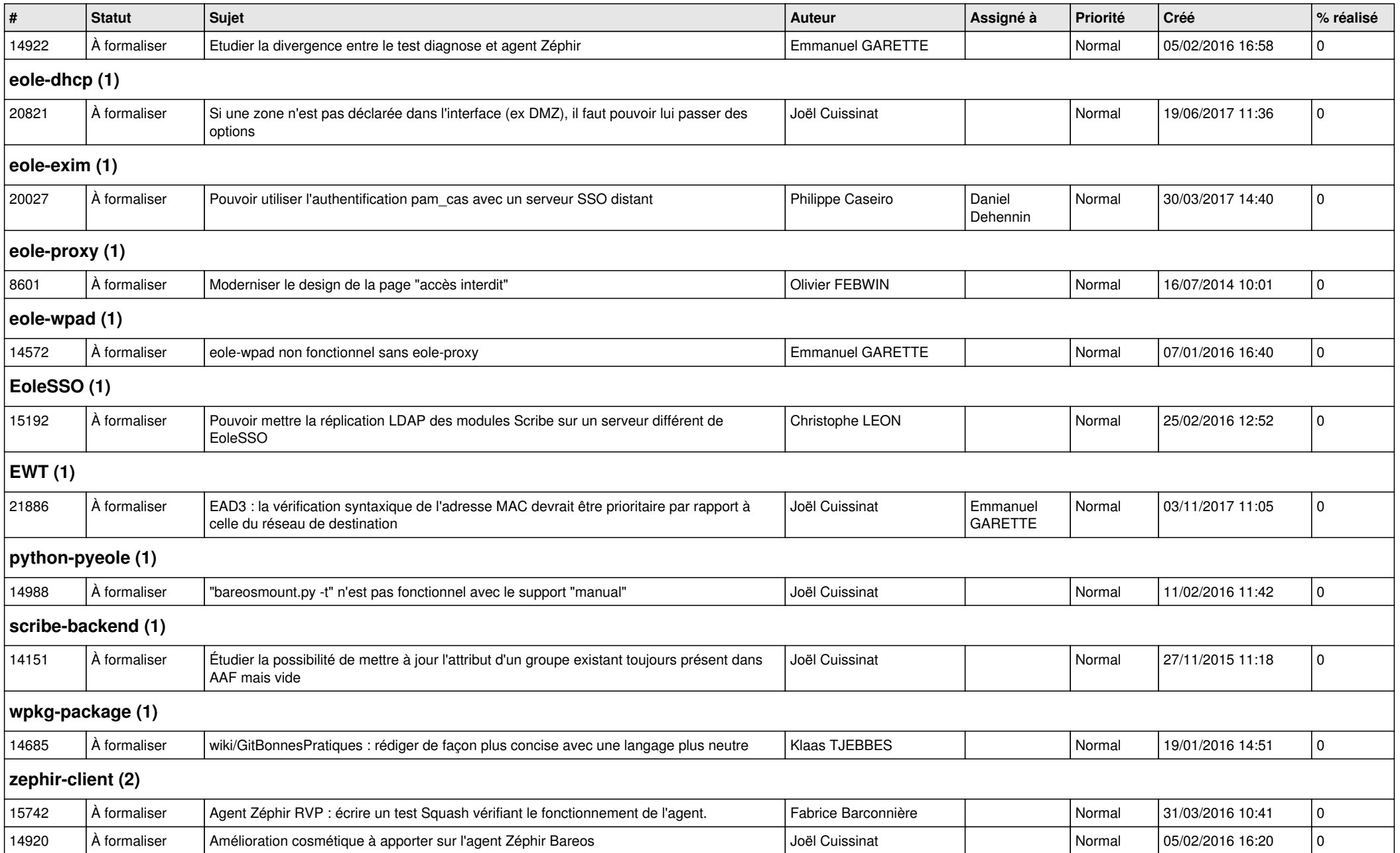